## > СПДС GraphiCS 2019<br>
и nanoCAD СПДС 9.0.<br>
РАБОТА С IFC ИЗ REVIT

utodesk Revit ( $\text{name}$  – Revit) представляет собой одну из программ, осуществляющих автоматизированное проектирование по технологии информационного моделирования зданий (BIM). Вместе с тем основным результатом проектирования являются плоские чертежи, для оформления которых используются программы СПДС GraphiCS 2019 и nanoCAD СПДС 9.0 (далее - СПДС). Если проектная организация:

- использует несколько ВІМ-систем, координируемых через обмен IFC в рамках технологии OpenBIM;
- еще не полностью перешла на цифровое моделирование;
- часто обменивается двумерной документацией со смежными отделами или субподрядными организациями,

то представляется целесообразным совместное использование Revit и СПДС. Отдельные специалисты или целые отделы (например архитекторы) могут работать в рамках технологии ВІМ, применяя Revit и другие программы, а смежные отделы и/или подрядные организации (например инженеры) продолжают работать в рамках двумерного проектирования (СПДС GraphiCS или nanoCAD СПДС).

Финансовая выгода при этом достигается благодаря сокращению количества дорогостоящих инсталляций ВІМпрограмм и отсутствию необходимости переобучать сотрудников для работы в новой ВІМ-парадигме.

Программы СПДС позволяют посредством импорта из формата IFC создавать поэтажные планы из трехмерной молели. IFC - это стандарт передачи строительных моделей, поддерживаемый большинством ВІМ-систем, в том числе и Revit.

 $\mathcal{L}$ 

Для корректного импорта в СПДС требуется предварительно настроить Revit. Сначала в параметрах экспорта следует залать соответствие координационных осей классу *IfcGrid* (рис. 1, 2).

Если в процессе экспорта предполагается задействовать пользовательские се-

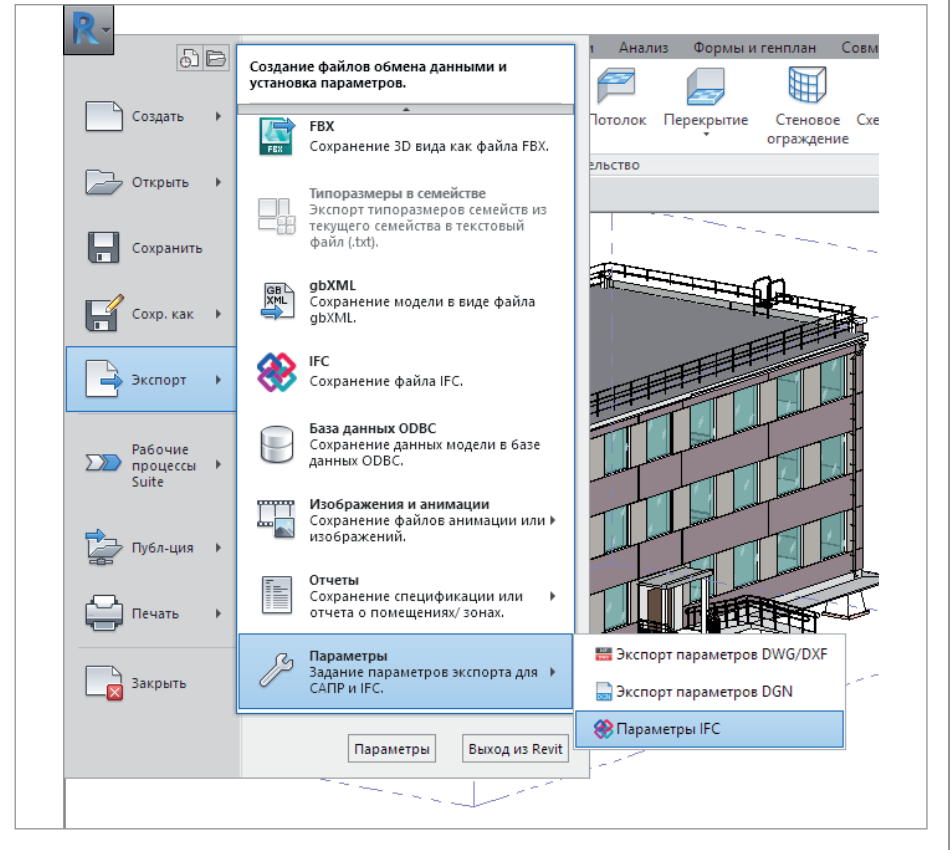

## АРХИТЕКТУРА И СТРОИТЕЛЬСТВО 戶

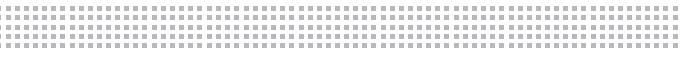

ense Museum (\*).

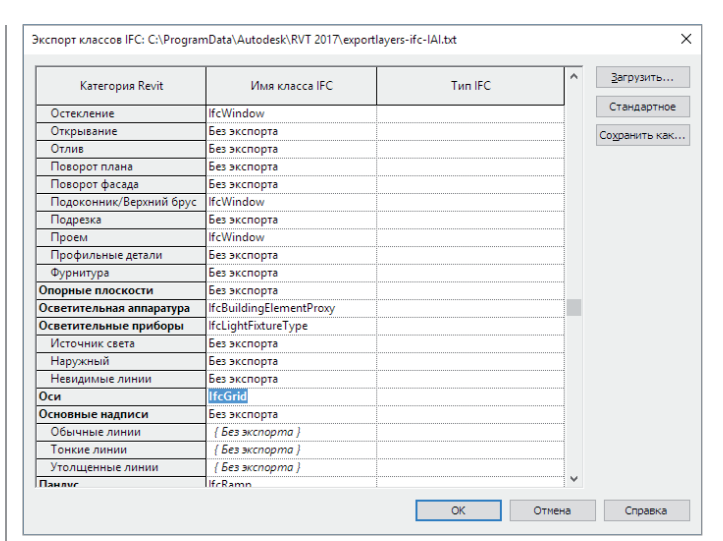

Рис. 2

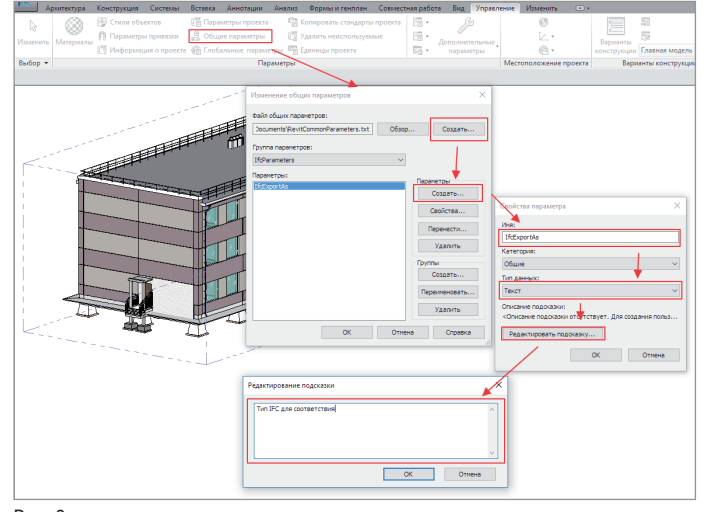

Рис. 3

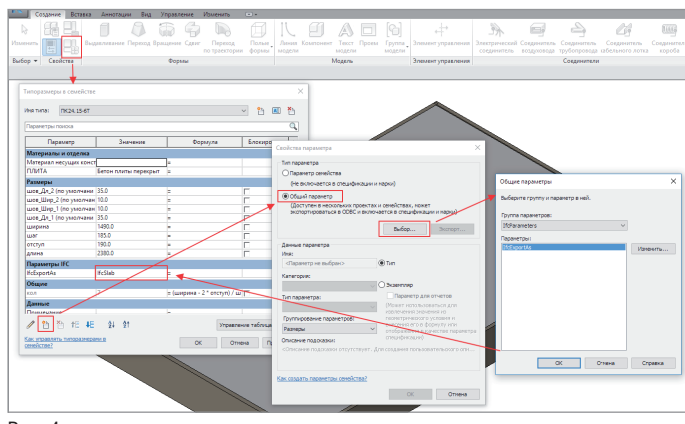

Рис. 4

мейства Revit, то для этих семейств также необходимо задать соответствие классу IFC. Для этого создается файл общих параметров и параметр *IfcExportAs* (рис. 3).

Для необходимых семейств в режиме редактирования выбирается общий параметр и задается тип экспорта IFC. Например, для плит перекрытия это класс *IfcSlab* (рис. 4).

Далее производится экспорт в IFC через меню Revit (рис. 5).

В настройках экспорта необходимо включить разбиение стен и колонн по уровням этажей, экспорт дополнительных свойств Revit, а также сохранение IFC GUID в файле проекта Revit. Для отображения структуры и состава модели в СПДС GraphiCS предназначена боковая панель *Менеджер проекта*.

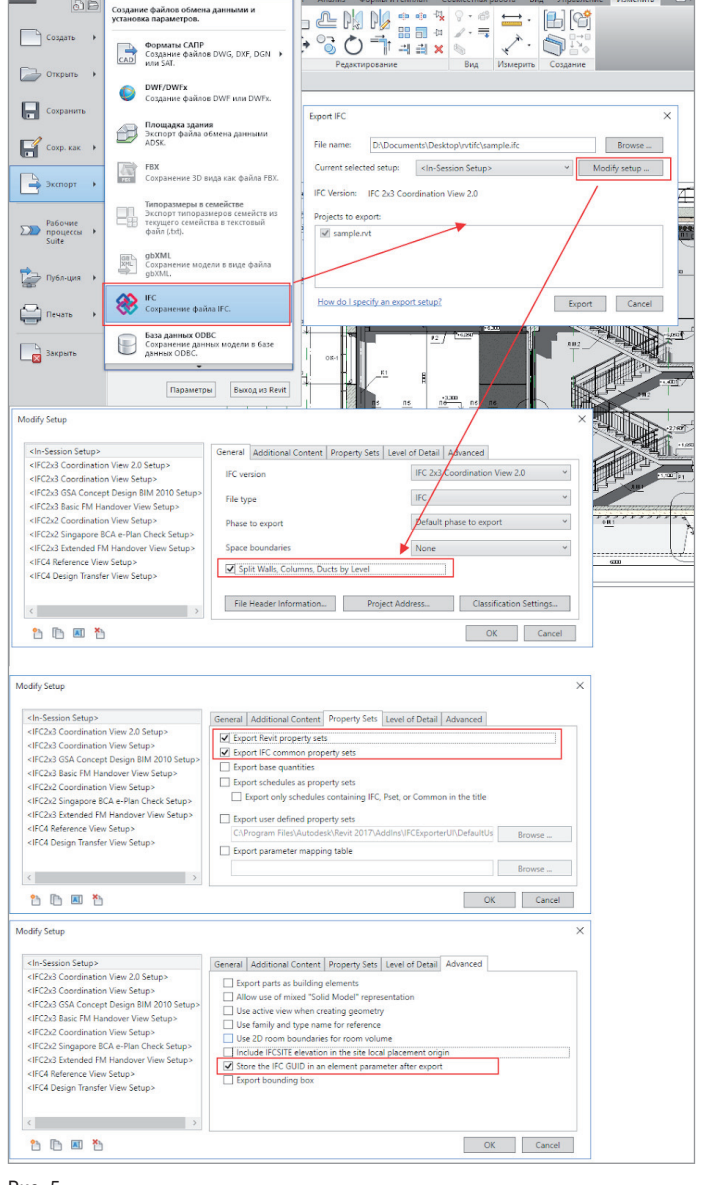

Рис. 5

 $\boxed{6}$ 

 $\Box$  Cosgare

.<br>Создание файлов обм

**CALL CALL** 

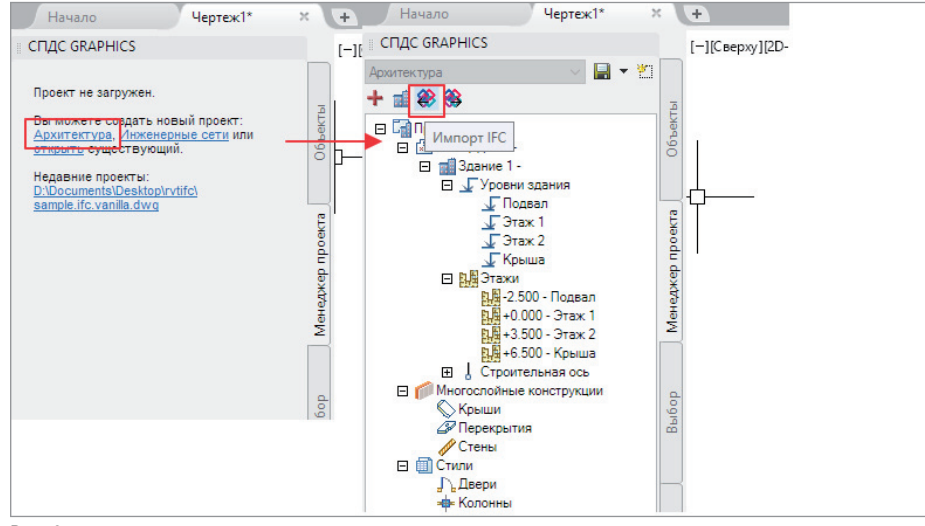

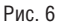

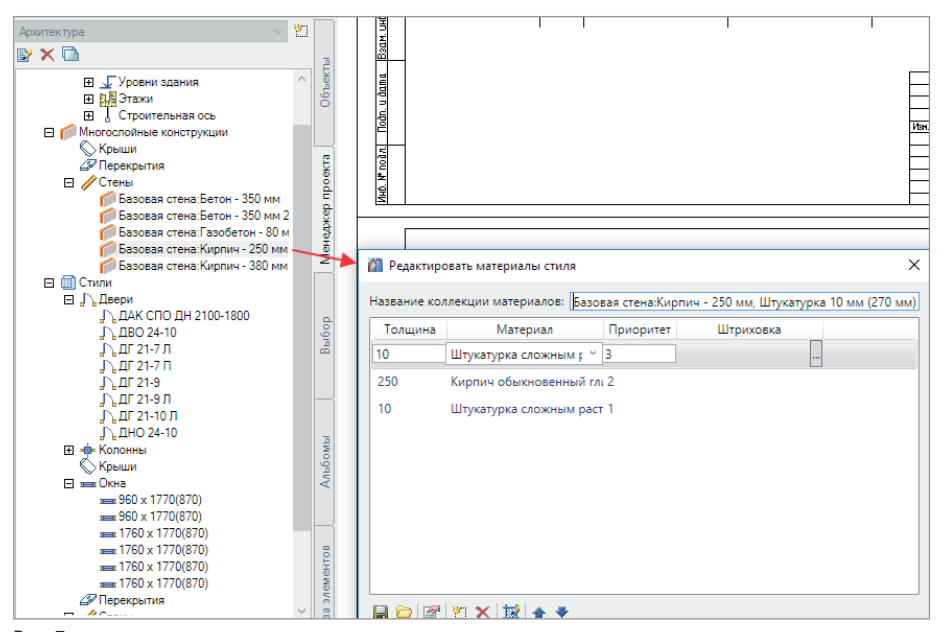

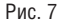

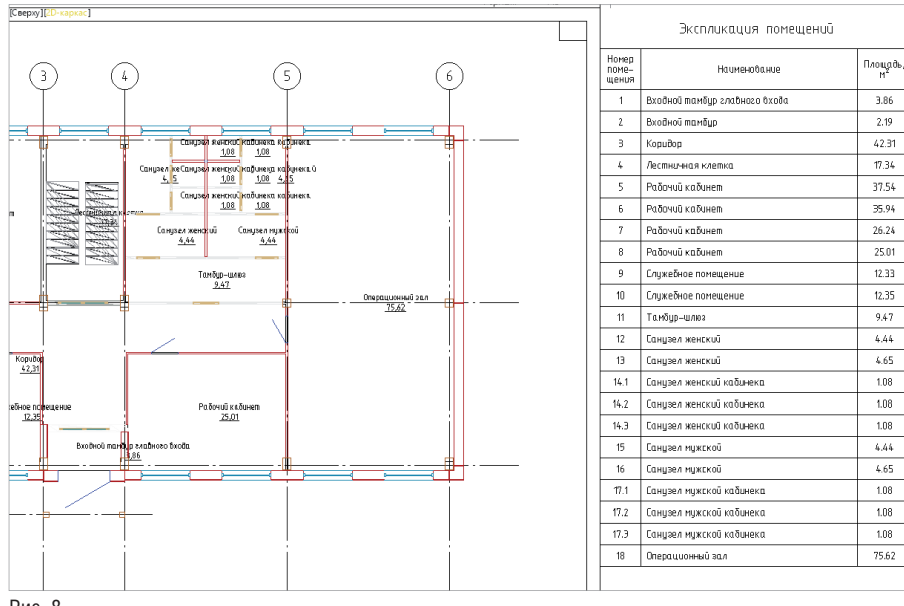

Приступаем к импорту данных Revit в СПДС. В боковой панели нужно создать проект типа "Архитектура" и выбрать инструмент *Импорт IFC* (рис. 6). По результатам такого импорта автоматически создаются поэтажные планы модели, содержащие как интеллектуальные СПДС-объекты (стены, окна, двери, колонны, помещения), так и объекты IFC.

Вид объектов на чертеже можно настроить через стили многослойных конструкций, окон и дверей (рис. 7). Стили являются уникальным инструментом СПДС, позволяющим централизованно настраивать и редактировать объекты на чертеже; они существенно сокращают время поиска и редактирования объектов.

Поскольку СПДС GraphiCS изначально предназначен для оформления рабочей документации по отечественным стандартам, дооформить импортированные планы (расставить оси, размеры, обозначения) не составит большого труда.

На основании полученных планов также могут быть созданы спецификации: экспликация помещений, ведомость отделки, спецификация элементов заполнения проемов (рис. 8).

Полученные планы являются основой для оформления рабочей и проектной документации разделов архитектуры, конструкций и инженерных сетей. Это всегда точные, надлежащим образом оформленные чертежи, которые удобно редактировать и использовать в новых проектах.

Таким образом, СПДС автоматизирует рутинные операции по оформлению поэтажных планов и служит незаменимым инструментом интеграции BIM-проекти рования и традиционной работы с плоской проектной документацией.

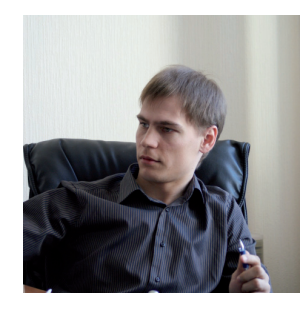

*Михаил Гладких, технический директор ООО "Магма-Компьютер"*